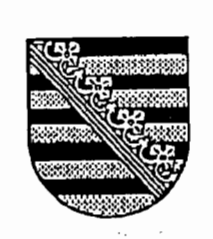

Abschrift Oberlandesgericht **Dresden** 

> Eingegangen 0 6. DEZ. 2010 **Dr.** Clausnitzer

704258

Aktenzeichen: 1 U 475/10 7 0 131/09 LG Dresden

Verkündet am 01.12.2010 Die Urkundsbeamtin:

Ruczynski Justizhauptsekretärin

A

 $\overline{\mathbf{R}}$ 

# **IM NAMEN DES VOLKES**

## **URTEIL**

In dem Rechtsstreit

Klägerin und Berufungsklägerin

Prozessbevollmächtigter: Rechtsanwalt

Dr. Martin Clausnitzer, Bismarckallee 2, 79098 Freiburg

gegen

Beklagter und Berufungsbeklagter

Prozessbevollmåchtigter: Rechtsanwalt Andreas Boeltzig, Hauptstraße 67,  $01587$  Riesa

wegen Schadenersatz aus Drittschuldnererklärung

hat der 1. Zivilsenat des Oberlandesgerichts Dresden im schriftlichen Verfahren mit Schriftsatzsfrist bis zum 09.11.2010 durch

Vorsitzenden Richter am Oberlandesgericht Riechert. Richterin am Oberlandesgericht Podhraski und Richter am Oberlandesgericht Leisner

### für Recht erkannt:

1. Auf die Berufung der Klägerin wird das Urteil des Landgerichts Dresden vom 26.02.2010, Az: 7 0 131/09, im Kostenpunkt aufgehoben und wie im Übrigen folgt abgeändert;

Der Beklagte wird verurteilt, an die Klägerin 51,34 EUR jährlichen Zinsen hieraus in Höhe von 5 Prozentnebst punkten über dem Basiszinssatz seit dem 11.02.2010 zu zahlen.

Es wird festgestellt, dass die Klägerin nicht verpflichtet ist, außergerichtliche Anwaltskosten in Höhe von 1.145,09 EUR an den Beklagten zurückzuzahlen.

Im Übrigen wird die Klage abgewiesen.

- 2. Die weitergehende Berufung wird zurückgewiesen.
- 3. Von den Kosten des Rechtsstreits trägt der Beklagte 4/5, die Klägerin 1/5.
- 4. Das Urteil ist vorläufig vollstreckbar. Der Beklagte kann die Vollstreckung durch Sicherheitsleistung in Höhe von 120 % des aufgrund dieses Urteils zu vollstreckenden Betrages abwenden, wenn die Klägerin nicht zuvor Sicherheit in gleicher Höhe leistet.

ي الي الي الي الي.<br>المنابع

5. Die Revision wird zugelassen, soweit der Klage stattgegeben wurde.

್ ಪ್ರಾಂಡಿಗ

#### Gründe:

I.

Die Klägerin macht nach erstinstanzlicher Klageänderung mit der Leistungsklage nur noch Schadensersatzansprüche aus § 840 Abs. 2 ZPO gegen den Beklagten geltend.

Beklagten wurde als Drittschuldner am 09.04.2008 ein Dem Pfändungs- und Überweisungsbeschluss des Amtsgerichts R vom 04.04.2008, Az: 1 M 903/08, mit der Aufforderung zur Abgabe der Drittschuldnererklärung zugestellt. Die Pfändung betraf eine Forderung des Schuldners gegen den Beklagten auf Auszahlung von Mietüberschüssen in Höhe von 30.000,00 EUR aus einem Vertrag über die Verwaltung des Grundstücks Bis zum 23.04.2008  $in$  $\overline{\mathbf{F}}$  $\mathbf{R}$ gab er keine Erklärung ab. Mit anwaltlichem Schreiben vom 09.06.2008 wurde der Beklagte im Namen der Klägerin zur Auszahlung der Mietüberschüsse in Höhe von 30.000,00 EUR sowie zur Zahlung von Anwaltskosten als Verzugsschaden bis zum 30.06.2008 aufgefordert. Mit Anwaltsschreiben vom 10.06.2008 wurde ihm nochmals die Beauftragung des Klägervertreters mit der Einziehung der Forderung angezeigt und er wurde auf die Nichtabgabe der Drittschuldnererklärung und die erfolgte Zahlungsaufforderung hingewiesen. Mit Schreiben des Beklagtenvertreters vom 11.06.2008 gab der Beklagte eine Drittschuldnererklärung ab und leistete Zahlungen von Einzelbeträgen in Höhe von 20.000,00 EUR am 26.06.2008, 5.000,00 EUR am 08.07.2008, 3.000,00 EUR am 15.08.2008 und 2.000,00 EUR am 24.09.2008.

Am 07.10.2008 wurde dem Beklagten als Drittschuldner ein weiterer Pfändungs- und Überweisungsbeschluss des Amtsgerichts R: vom 02.10.2008, Az: 1 M 2875/08, mit

der Aufforderung zur Abgabe der Drittschuldnererklärung zugestellt. Die Pfändung betraf wiederum die Forderung des Schuldners gegen den Beklagten auf Auszahlung von Mietüberschüssen aus dem o.g. Verwaltervertrag, nun in Höhe von weiteren 16.641,83 EUR. Der Beklagte gab keine Drittschuldnererklärung ab. Die Klägerin stellte einen Antrag auf Erlass eines Mahnbescheids über den vorgenannten Betrag, der am 11.12.2008 beim Amtsgericht S einging. Am selben Tag leistete der Beklagte unter Angabe des neuen Aktenzeichens eine Zahlung in Höhe von 2.000,00 EUR. Bis zum 01.09.2009 folgten weitere Zahlungen in gleicher Hôhe bis zu einem Gesamtbetrag von 18.000,00 EUR. Die Zahlungen verrechnete die Klägerin zunächst mit Kosten und Zinsen, sodass nach der letzten Teilzahlung noch ein Hauptsachebetrag von 491,92 EUR offen waren.

Mit der Anspruchsbegründung vom 01.09.2009 machte die Klägerin diese Restforderung geltend und erklärte im Übrigen die Erledigung der Hauptsache. Der Erledigungserklärung schloss sich der Beklagte mit Schriftsatz vom 22.10.2009 an. Mit einer weiteren Zahlung des Beklagten vom 12.09.2009, die Haupt- und Nebenforderungen aus dem Pfändungs- und Überweisungsbeschluss vom 02.10.2008 um 1.506,47 EUR übererklärte die Klägerin mit Schreiben vom 21.09.2009 stieg, die Aufrechnung des überschießenden Betrages mit Ansprüchen auf die Erstattung restlicher Kosten des ersten Pfändungsverfahrens in Höhe von 361,38 EUR und in Höhe der verbliebenen 1.145,09 EUR auf die außergerichtlichen Anwaltskosten des ersten Pfändungsverfahrens. Die verbleibenden Anwaltskosten in Höhe von 51,34 EUR machte die Klägerin mit Schriftsatz vom 13.11.2009 unter Hinweis auf den Austausch des Klagegrundes zum Gegenstand des Zahlungsantrages Ziffer 1 und erklärte in Höhe von weiteren 440,08 EUR die Erledigung der Hauptsache.

 $-4$   $-$ 

 $T\rightarrow \overline{\mathbb{Q}}_N$ 

Die Klägerin beantragte erstinstanzlich zuletzt:

Beklagte wird verurteilt, an die Klägerin 1. Der 51,34 EUR nebst 5 Prozentpunkten jährlich über dem Basiszinssatz seit 12.08.2009 zu zahlen.

ان المحمد ال

V.,

- 2. Im Übrigen wird der Rechtsstreit teilweise in der Hauptsache für erledigt erklärt.
- 3. Es wird festgestellt, dass der Beklagte verpflichtet ist, der Klägerin jeglichen Schaden zu ersetzen, den diese aus der Nichtabgabe der Drittschuldnererklärung durch den Beklagten erlitten hat bzw. erleiden wird, insbesondere die Kosten dieses Rechtsstreits zu erstatten bzw. hilfsweise die Klägerin hiervon freizustellen, festzustellen, dass die Klägerin nicht verpflichtet ist, den durch Aufrechnung erhaltenen Teilbetrag über 1.145,09 EUR außergerichtlicher Anwaltskosten an den Beklagten zurückzuzahlen.
- 4. Der Beklagte trågt die Kosten des Rechtsstreits.

Der Beklagte beantragte die Klageabweisung.

Im Übrigen wird auf den Tatbestand des angefochtenen Urteils Bezug genommen.

Das Landgericht hat die Klage abgewiesen und dies damit begründet, dass der Klägerin kein Schadensersatzanspruch gegen den Beklagten aus § 840 Abs. 2 Satz 2 ZPO zustehe. Zwar normiere § 840 Abs. 1 eine Pflicht des Drittschuldners zur Abgabe der Drittschuldnererklärung. Eine solche Erklärung sei im Hinblick auf den zweiten Pfändungs- und Überweisungsbeschluss vom 02.10.2008 vorliegend jedoch nicht erforderlich gewesen, weil der Beklagte die Erklärung im Rahmen der vorausgegangenen Pfändung nicht nur abgegeben, sondern auch Zahlungen an die Klägerin geleistet habe. Dass und warum die Klägerin davon ausgehen musste, dass

der Beklagte Zahlungen im Zweitverfahren verweigern würde, die Klägerin nicht vorgetragen. Einem Verlangen habe auf Abgabe der weiteren Drittschuldnererklärung und der Geltendmachung der Hauptforderung im Mahnbescheidsverfahren als zusätzlicher kostenauslösender Maßnahme habe es nicht weswegen die Klägerin keine Kostenerstattung bedurft, verlangen könne. Spätestens mit dem Eingang der Zahlung vom 11.12.2008 habe es sich der Klägerin aufdrängen müssen, dass es der Durchführung des beabsichtigten Verfahrens nicht bedurft håtte. Auch im Hinblick auf den Teilbetrag von 440,08 EUR sei von einer übereinstimmenden Erledigterklärung auszugehen, nachdem die Parteien übereinstimmend erklärt håtten, dass die Klågerin diesen Betrag infolge der Zahlung des Beklagten vom 12.09.2009 nicht mehr verlangen könne und der Beklagte die Forderung aus dem Pfändungsund Überweisungsbeschluss vom 02.10.2008 in diesem Zusammenhang für erledigt erklärt habe. Die Feststellungsanträge der Klägerin seien wegen des Fehlens der Voraussetzungen des § 840 Abs. 2 Satz 2 ZPO unbegründet.

Berufung greift die Klägerin das Urteil Mit der in Das Landgericht habe zwischen den vollem Umfang an. beiden Pfändungsmaßnahmen nicht unterschieden und die nach Aufrechnung erfolgte Klageånderung unberücksichtigt gelassen. Der zuletzt geltend gemachte Zahlbetrag betreffe der ersten Pfändungsmaßnahme. außergerichtliche Kosten auf die Entbehrlichkeit Schon deswegen könne es nicht einer weiteren Drittschuldnererklärung nach Zustellung des zweiten Pfändungs- und Überweisungsbeschlusses ankommen. Im Hinblick auf den Teilbetrag von 440,08 EUR fehle es an einer Erledigterklärung des Beklagten, dieser habe sich auf die Erklärung der Klågerin vom 13.11.2009 nicht erklärt. Im Hinblick auf den gestellten negativen Feststellungsantrag habe das Landgericht übersehen, dass der Beklagte insoweit keinen Antrag gestellt habe, der Anspruch damit zugestanden sei.

 $-6 -$ 

್ಲಿ ಎಸ್

#### Sie beantragt:

1. Auf die Berufung der Klägerin wird das Urteil des Landgerichts Drsden vom 26.02.2010 abgeändert und wie folgt neu gefasst:

ينتر ہے۔<br>اس بن

- a) Der Beklagte wird verurteilt, an die Klägerin 51,34 EUR nebst Zinsen hieraus in Höhe von 5 Prozentpunkten jährlich über dem Basiszinssatz seit dem 12.08.2009 zu zahlen.
- b) Es wird festgestellt, dass der Rechtsstreit in Höhe von 440,08 EUR in der Hauptsache erledigt ist.
- c) Es wird festgestellt, dass die Klägerin nicht verpflichtet ist, außergerichtliche Anwaltskosten über 1.145,09 EUR an den Beklagten zurückzuzahlen.
- d) Es wird festgestellt, dass der Beklagte verpflichtet ist, der Klägerin jeglichen Schaden ersetzen, den diese aus der Nichtabgabe der zu Drittschuldnererklärung durch den Beklagten zu den Pfåndungsbeschlüssen des Amtsgerichts R vom 04.04.2008 (Az: 1 M 903/08) und vom 02.10.2008 (Az: 1 M 2875/08) erlitten hat bzw. erleiden wird, insbesondere die Kosten dieses Rechtsstreits zu erstatten bzw. hilfsweise die Klägerin hiervon freizustellen.
- 2. Der Beklagte trägt die Kosten beider Rechtszüge.
- 3. Das Urteil ist für die Klägerin notfalls gegen Sicherheitsleistung - vorläufig vollstreckbar.

Der Beklagte beantragt,

die Berufung kostenpflichtig zurückzuweisen.

- 7

م المعارض المراكز<br>المعارض الموارد

II.

Die zulässige, insbesondere gemäß §§ 517, 519, 520 ZPO formund fristgerecht eingelegte und begründete Berufung hat in der Sache teilweise Erfolg.

- 1.a) Die Klage zu Ziffer 1 wurde mit Schriftsatz vom 13.11.2009 in zulässiger Weise geändert. Es lag eine Klageånderung gem. § 263 ZPO vor, da ein neuer, vom zuvor rechtshängig gemachten Anspruch auf Zahlung der Forderung aus dem Pfändungs- und Überweisungsbeschluss vom 02.10.2008 verschiedener Sachverhalt zur Begründung herangezogen wurde und nunmehr ein Schadensersatzanspruch aufgrund verspåteter Drittschuldnererklärung zum ersten Pfändungs- und Überweisungsbeschluss vom 09.04.2008 geltend gemacht wurde. Der Beklagte hat der Klageånderung zwar nicht zugestimmt, iedoch hat das Erstgericht diese offensichtlich als sachdienlich erachtet, wie aus der tatsächlich erfolgten Entscheidung über die geänderte Klage zu schließen ist. Die Zulassung der Klageånderung muss in den Entscheidungsgründen nicht ausdrücklich begründet werden (Zöller/Greger, ZPO, 28. Aufl., § 263 Rn. 16a) und ist gemäß § 268 ZPO für das Berufungsgericht bindend.
- b) Der verbliebene Zahlungsantrag betrifft damit nach der Klageånderung vom 13.11.2009 ausschließlich den Anspruch auf Erstattung eines Teil der außergerichtlichen Anwaltskosten im Zusammenhang mit der Pfändung aufgrund des ersten Pfändungs- und Überweisungsbeschlusses vom 04.04.2008, den die Klägerin auf § 840 Abs. 2 Satz 2 ZPO stützt. Für das Vorliegen der Voraussetzungen dieses Anspruchs und insbesondere die Erstattungsfähigkeit der Kosten kann deshalb nicht, wie in der angefochtenen Entscheidung geschehen, auf die Erforderlichkeit der Aufforderung zur Drittschuldnererklärung auf den zweiten Pfändungs- und Überweisungsbeschluss vom 02.10.2008 und die Erforderlichkeit des vorliegenden Streitver-

fahrens abgestellt werden, sondern nur darauf, ob die Voraussetzungen für einen Schadensersatzanspruch gemäß § 840 Abs. 2 Satz 2 ZPO in Bezug auf eine unterbliebene, unrichtige oder verspåtete Drittschuldnererklärung auf die Aufforderung im Zusammenhang mit dem ersten Pfändungs- und Überweisungsbeschluss vom 04.04.2008 vorlagen. Über das Vorliegen dieser Voraussetzungen hat das Landgericht nicht entschieden.

ವರ್ಸ್

c) Der Klägerin steht ein Anspruch auf Erstattung der geltend gemachten außergerichtlichen Anwaltskosten für Zahlungsaufforderung vom 09.06.2008 zu. Die audie Sergerichtliche anwaltliche Zahlungsaufforderung ist von der (wiederholten) Aufforderung zur Abgabe der Drittschuldnererklärung zu unterscheiden. Die Kosten der letzteren sind nicht von der Ersatzpflicht des § 840 Abs. 2 Satz 2 ZPO umfasst, weil der Gläubiger keinen Anspruch auf Abgabe der Erklärung hat, sondern lediglich um eine schadensersatzbewehrte sich es Obliegenheit des Drittschuldners handelt (ständige Rechtsprechung, vgl. BGH NJW-RR 2006, 1566; BGH NJW 2010, 1674, zit. nach juris Rz. 14). Zweck des § 840 ZPO ist es lediglich, den Drittschuldner zu Angaben zu veranlassen, die den Pfändungsgläubiger in groben Zügen darüber informieren, ob die gepfändete Forderung als begründet anerkannt und erfüllt wird oder Dritten zusteht oder ob sie bestritten und deshalb nicht oder nur im Erkenntnis- und Vollstreckungsverfahren durchzusetzen ist. Unterlässt der Drittschuldner die in § 840 Abs. 1 ZPO geforderten Angaben, so kann der Pfändungsglåubiger von der Beitreibbarkeit des gepfändeten Anspruchs ausgehen und diesen ohne Kostenrisiko einklagen (BGHZ 91, 126, zit. nach juris Rz. 13). Die Haftung aus der Nichterfüllung der Auskunftsverpflichtung geht nicht weiter, als den Gläubiger gemäß § 249 BGB so zu stellen, wie er bei Erfüllung der Auskunftsverpflichtung durch den Drittschuldner gestanden hätte. Eine Verpflichtung auf Ersatz auch anderer Schäden als der

 $-9 -$ 

durch den Entschluss des Gläubigers verursachten, die gepfändete Forderung gegen den Drittschuldner geltend zu machen oder davon abzusehen, begründet § 840 Abs. 2 Satz 2 ZPO nicht (BGHZ 98, 291, zit. nach juris Rz. 15 unter Hinweis auf LG Detmold, ZIP 1980, 1080; Thomas/Putzo, ZPO, 27. Aufl., § 840 Rn. 18).

ಮಾ

Bei einer außergerichtlichen Zahlungsaufforderung mit der Ankündigung der Klageerhebung durch den mit der gerichtlichen Geltendmachung mandatierten Rechtsanwalt handelt es sich dagegen um eine Vorstufe bzw. die Vorbereitung der gerichtlichen Geltendmachung des Anspruchs. Sie beruht auf demselben Entschluss, die Forderung gegen den Drittschuldner geltend zu machen, nur macht sie im Falle des Erfolges ein gerichtliches Verfahren entbehrlich.

aa) Bei dem Schreiben vom 09.06.2008 handelte es sich um eine solche außergerichtliche Zahlungsaufforderung. Sie erfolgte nach dem Ablauf der Frist zur Abgabe der Drittschuldnererklärung am 23.04.2008 und vor deren verspäteter tatsåchlicher Abgabe mit Schreiben vom 11.06.2008, bei der die Leistungsbereitschaft des Drittschuldners mitgeteilt wurde. Håtte der Beklagte sich über die Leistungsbereitschaft innerhalb der Frist des § 840 Abs. 1 Satz 1 ZPO erklärt - wie von ihm selbst gegenüber dem Gerichtsvollzieher angekündigt -, hätte die Klägerin keine Veranlassung zur außergerichtlichen Zahlungsaufforderung gehabt und hiermit verbundene Kosten wären ihr nicht entstanden. Die Ursächlichkeit der verspåteten Erklärung des Drittschuldners für den Schaden als Voraussetzung seiner Haftung (BGH NJW 2010, 1674, zit. nach juris Rz. 13) liegt damit vor. Dafür, dass die Drittschuldnererklärung ohne Verschulden des Beklagten verspätet abgegeben wurde, ist nichts vorgtragen. Da  $$840$  Abs. 2 Satz 3 ZPO ein gesetzliches Schuldverhältnis be-

 $-10-$ 

gründet, trägt der Schuldner die Beweislast dafür, dass er seiner Verpflichtung ohne sein Verschulden nicht bzw. nicht rechtzeitig nachgekommen war. Die Darlegungs- und Beweislast liegt beim Beklagten (BGHZ 69, 275, zit. nach juris Rz. 14).

್ಯಾಂಡ್

Einer Erstattungsfähigkeit der außergerichtlichen Anwaltskosten des ersten Pfändungsverfahrens könnte im Rahmen des § 249 BGB nach allgemeinen Regeln allenfalls ein Verstoß des Gläubigers gegen Schadensminderungspflichten entgegenstevergleichbar der umstrittenen Ersatzfähigkeit hen. von Inkassokosten neben den Kosten eines nachfolgend gleichwohl erforderlichen gerichtlichen Verfahrens (Palandt/Grüneberg, BGB, 69. Aufl.,  $$286$ Rn. 46). Ein solcher Vorwurf des Verstoßes gegen Schadensminderungspflichten könnte bei der Beauftragung eines Rechtsanwaltes mit der außergerichtlichen Zahlungsaufforderung jedoch nur dann erhoben, wenn der Drittschuldner bereits zu erkennen gegeben hatte, dass er ohne gerichtliche Inanspruchnahme nicht leisten werde - was wiederum einer entsprechenden Drittschuldnererklärung gleichkommen würde. Hier bestanden dafür keine Anhaltspunkte und auf die außergerichtliche Aufforderung hin sind schließlich tatsächlich Zahlungen geleistet worden.

Andere Grunde, die für eine generelle Beschränkung der Ersatzpflicht aus § 840 Abs. 2 Satz 2 ZPO auf Anwaltskosten in gerichtlichen Verfahren sprechen würden, vermag der Senat nicht zu erkennen. Auch fûr den Bereich arbeitsgerichtlicher Verfahren wûrde trotz Geltung des § 12a Abs. 1 Satz 1 ArbGG kein Wertungswiderspruch entstehen. Nach der Rechtsprechung des Bundesarbeitsgerichts liegt nämlich trotz der grundsätzlich fehlenden Erstattungsfähigkeit von Anwaltskosten für die erste Instanz

der Beiziehung eines Rechtsanwaltes durch  $in$ den Pfändungsgläubiger keine den Schadensersatzanspruch nach § 840 Abs. 2 Satz 2 ZPO einschränkende Pflichtverletzung des Pfändungsgläubigers (BAG NJW zit. nach juris Rn. 24). Über § 840 1990, 2643, Abs. 2 Satz 2 ZPO werden im arbeitsgerichtlichen Verfahren damit angefallene Anwaltskosten ersetzt, nach dem Prozessrecht nicht wenn diese auch erstattungsfähig wären.

 $\sim$ 

s vila

bb) Bei dem weiteren Anschreiben vom 10.06.2008 handelt es sich dagegen nicht um eine der Geltendmachung des Anspruch dienende Zahlungsaufforderung,  $son$ dern um eine wiederholte Aufforderung zur Abgabe der Drittschuldnererklärung, deren Kosten nicht erstattungsfähig sind. Mit Ausnahme des einleitenden Satzes, in dem die Mandatierung mit der Einziehung der Forderung mitgeteilt wird, betrifft das Schreiben ausschließlich die Anmahnung der Erfüllung der Obliegenheit aus § 840 Abs. 1 ZPO.

das Schreiben vom  $10.06.2008$  ei-Selbst wenn ne weitere Zahlungsaufforderung enthielte, würden entstandene Kosten keinen ersatzfähigen Schaden darstellen. Denn die in der ersten Zahlungsaufforderung vom 09.06.2008 gesetzte Frist bis zum 30.06.2008 war im Zeitpunkt des zweiten Schreibens noch nicht abgelaufen. Nur einen Tag nach der ersten Zahlungsaufforderung eine weitere Zahlungsaufforderung zu fertigen, gehört zum einen nicht zu den für eine zweckentsprechende Rechtsverfolgung geeigneten und erforderlichen Maßnahmen, zum anderen wäre selbst nach Fristablauf wohl keine weitere außergerichtliche Zahlungsaufforderung, sondern nur noch die gerichtliche Geltendmachung zur zweckentsprechenden Rechtsverfolgung geeignet gewesen.

cc) Für das weitere Schreiben vom 10.06.2008 wurden keine gesonderten über die allgemeine Geschäftsgebühr hinausgehenden Kosten geltend gemacht. Die geltend gemachte Forderung blieb im Hinblick auf die Höhe der Gebühren im Übrigen unangegriffen. Der Rechtsanwalt erhält für die gegen den Drittschuldner gerichtete Tätigkeit die gleichen Gebühren wie für jeden anderen Auftrag zur Mahnung oder Klageerhebung, diese ist nicht durch die Vollstreckungsgebühr abgegolten (Zöller/Stöber, a.a.O., § 840 Rn. 17).

 $\tau_{\rm in}$ 

dd) Der erklärte Verzicht auf die weiteren Rechte aus den Pfandungs- und Überweisungsbeschlüssen ist insoweit unbeachtlich. Streitgegenständlich sind nicht die Ansprüche aus der Pfändung selsbt, sondern nur noch der Schadensersatzanspruch aus § 840 Abs. 2 Satz 2 ZPO.

Die Klage aus § 840 Abs. 2 Satz 2 ZPO ist in der verbliebenen Höhe von 51,34 EUR begründet.

Im Hinblick auf die teilweise Erledigung der Hauptsache  $2.$ ist das Erstgericht zu Recht davonausgegangen, dass nicht nur im Hinblick auf die bis zum 01.09.2009 erfolgten Zahlungen eine übereinstimmende Erledigungserklärung vorliegt, sondern auch im Hinblick auf den weiteren Teilbetrag von 440,08 EUR. Die diesbezügliche Erledigungsklärung der Klågerin erfolgte mit Schriftsatz vom 13.11.2009. Der Berufung ist zuzugeben, dass der Beklagte nach diesem Zeitpunkt keine ausdrückliche Erledigungserklärung in Bezug auf diesen Teil des Streitgegenstands abgegeben hat. Da der Beklagte selbst mangels Verfügungsbefugnis über den Streitgegenstand nicht für erledigt erklären kann (BGH NJW 1994, 2364), kommt seiner Erklärung im Schriftsatz vom 22.10.2009, der Pfändungs- und Überweisungsbeschluss vom 02.10.2008 habe sich durch weitere Zahlung in Höhe von 2.000,00 EUR

 $-13 -$ 

erledigt, bei isolierter Betrachtung keine Bedeutung Eine solche isolierte Betrachtung ist indes nicht  $zu.$ sachgerecht, weil bei inhaltlich aufeinander bezogenen Erklärungen der Parteien die Reihenfolge ihres Eingangs unerheblich ist (Thomas/Putzo, ZPO, 27. Aufl.,  $$91a$ Rn. 14; OLG Düsseldorf, WM 1993, 1749, zit. nach juris  $Rz. 10$ .

نه <sub>(مارش</sub>)

the Co

Selbst wenn man dieser Wertung nicht folgen wollte, käme hier dem Schweigen des Beklagten auf die zeitlich nachfolgende Erklärung der Klägerin der Erklärungswert einer Zustimmung zu. Dem steht § 91a Abs. 1 Satz<sub>2</sub> ZPO nicht entgegen. Die durch das 1. JuMoG eingeführte Vorschrift soll lediglich verhindern,  $_{\tt{dagg}}$ für den Fall der unterbliebenen Reaktion streitig und nicht im Beschlusswege entschieden werden muss (Thomas/Putzo, a.a.O., Rn. 22a). Sie schließt jedoch die Möglichkeit der Zustimmung des Beklagten durch schlüssiges Verhalten nicht aus. Eine solche Zustimmung durch schlüssiges Verhalten liegt hier im Ergebnis vor. Denn ebenso wenig wie die dem Beklagten nicht zustehende eigene Erledigungserklärung vom 22.10.2009 darf das der Erklärung der Klägerin folgende Schweigen isoliert betrachtet werden. Eine Zusammenschau ergibt, dass es sich vorliegend um ein beredtes Schweigen des Beklagten handelt. Denn er hatte im Schriftsatz vom 22.10.2009 neben der Mitteilung der Erledigung durch Zahlung bereits unter Vorwegnahme der Erledigterklärung der Klägerin zur Verteilung der Kosten im Hinblick auf den für erledigten Teil des Rechtsstreites Stellung genommen. Es war nicht erforderlich, dass er nach der tatsächlichen Abgabe der Erledigterklärung der Klägerin diesen Vortrag noch einmal ausdrücklich wiederholte. Es ist nichts dafür ersichtlich, dass er hiervon nachträglich abrücken wollte.

Soweit die Erledigung der Hauptsache durch die Zahlungen des Beklagten eingetreten ist, war über die Kosten

unter Berücksichtigung des bisherigen Sach- und Streitstandes nach billigem Ermessen danach zu entscheiden. wer ohne die Erledigung der Hauptsache voraussichtlich unterlegen wäre (BGHZ 67, 345 m.w.N.). Der Würdigung Erstgerichts, dass die Klägerin in der Hauptsache  $des$ ohne die Erledigung durch die Zahlungen des Beklagten unterlegen wäre, kann nicht gefolgt werden. Das Landgericht hat insoweit zur Erfolgsaussicht allein auf den Klageantrag Ziffer 1 Bezug genommen, der nach Klageänderung nur noch den Schadensersatzanspruch gemäß § 840 Abs. 2 Satz 2 ZPO betraf. Ohne das erledigende Ereignis, die vollumfångliche Zahlung des Beklagten, wäre es jedoch zur teilweisen Klageänderung nicht gekommen. Maßgeblich ist deshalb, ob der ursprünglich verfolgte Anspruch ohne Erledigung durch die Zahlungen des Beklagten Erfolg gehabt håtte. Bei diesem handelte es sich um eine Drittschuldnerleistungsklage. Gegen diese wurden - mit Ausnahme der Behauptung, das Streitverfahren sei wegen der Leistungsbereitschaft des Schuldners nicht erforderlich gewesen - Einwendungen jedoch weder in materieller noch formeller Hinsicht erhoben. Ein sofortiges Anerkenntnis unter Verwahrung gegen die Kostenlast hat der Beklagte nicht erklärt. Es ist deshalb nichts dafür ersichtlich, dass die Drittschuldnerklage ohne die Zahlungen des Beklagten keinen Erfolg gehabt hätte.

Im Rahmen der Ermessensentscheidung nach § 91a ZPO außer Betracht bleiben, dass die erste Zahlung kann noch vor Zustellung des Mahnbescheids und damit vor Rechtshängigkeit gemäß § 696 Abs. 1 Satz 4, Abs. 3 ZPO erfolgte. Denn bei Eingang der Zahlung war der Mahnantrag bereits gestellt, die Klägerin konnte und musste keine Kenntnis von der Zahlung des Beklagten haben, da dieser eine rechtzeitige Drittschuldnererklärung unstreitig unterlassen und der Klägerin auch nicht sonstiger Weise mitgeteilt hatte, in dass er auf die neuerliche Pfåndung hin zahlen werde. Mit Zustellung

te vila

des zweiten Pfändungs- und Überweisungsbeschlusses und dem damit verbundenen Verlangen nach § 940 Abs. 1 ZPO traf den Beklagten erneut die Pflicht zur Abgabe einer Drittschuldnererkläung. Die vorangegangene Drittschuldnererklärung vom 11.06.2008 nach Zustellung ersten Pfändungs- und Überweisungsbeschlusses und des die erfolgten Zahlungen machten eine solche nicht entbehrlich, auch unter Berücksichtigung der Tatsache, dass die Pfändung wieder den Anspruch auf Auszahlung von Mietüberschüssen aus dem Vertrag über die Verwaltung des Grundstücks Friedrich-Engels-Straße 4 in 01589 Riesa betraf. Die Gläubigerin konnte nicht sicher davon ausgehen, dass die zu einem bestimmten Pfändungs- und Überweisungsbeschluss erklärte Leistungsbereitschaft des Drittschuldners auch nach 15 Monaten bei Zustellung eines weiteren Pfändungs- und Überweisungsbeschlusses unverändert fortbestehen würde. Betrachtet man den zeitlichen Ablauf, dann ergibt sich auch unter Berücksichtigung der Zahlungen auf den ersten Pfändungsund Überweisungsbeschluss nichts anderes. Von vier monatlichen Zahlungen auf den ersten Pfändungsund Überweisungsbeschluss erfolgte die letzte am 24.09.2008. Erst nach dieser letzten Zahlung wurde der Beklagte am 07.10.2008 mit Zustellung des zweiten Pfändungs- und Überweisungsbeschlusses zur Abgabe der weiteren Drittschuldnererklärung aufgefordert. Hierauf geschah aus der Sicht der Klågerin nichts. Weder wurde bis 21.10.2008 die Drittschuldnererklärung abgegeben noch gingen Zahlungen ein. Anders als im vorhergehenden Fall, in dem die Klägerin nochmals außergerichtlich zur Zahlung aufforderte, entschied sich die Klägerin nach fast zweimonatigem Zuwarten zur Einleitung des Mahnverfahrens. Der Ratio des § 840 ZPO folgend war sie hierzu ohne Weiteres berechtigt. Auch insoweit gilt, dass der Glåubiger von der Beitreibbarkeit des gepfändeten Anspruchs ausgehen und diesen ohne Kostenrisiko einklagen kann, wenn der Drittschuldner die geforderten Angaben nicht macht (BGHZ 91, 126, zit. nach juris

المنتقل المحمد المناسب.<br>المنتقل المحمد المحمد المناسب.

 $\mathbb{E}[\mathcal{A}_{\mathrm{int}}]$ 

Rz. 13). Dem Beklagten wäre es ein Leichtes gewesen, die etwa zwei Monate andauernde Unsicherheit über seine Leistungsbereitschaft durch die rechtzeitige Abgabe der Drittschuldnererklärung zu beseitigen. Nur dann wäre der Mahnantrag nicht erforderlich gewesen.

مبر<br>محمد المحمد ال

- Soweit die Klägerin die Feststellung der Verpflichtung  $3.$ des Beklagten zum Ersatz der auf der Nichtabgabe der Drittschuldnererklärungen zu den Pfändungs- und Überweisungsbeschlüssen vom 04.04.2008 und 02.10.2008 beruhenden Schäden begehrt, ist die Klage wegen des fehlenden Feststellungsinteresses unzulässig.
	- a) Der in der Berufungsbegründung gestellte allgemeine Feststellungsantrag (Buchst. d) weicht vom ursprünglich gestellten Feststellungsantrag Zifab, als das schadensbegründende fer 3 insoweit indem die Nichtabgabe Ereignis prāzisiert wird, der Drittschuldnererklärung den genau bezeichneten Pfändungs- und Überweisungsbeschlüssen des Amtagerichts Riesa zugeordnet wird. Hierbei handelt es sich um eine Ergänzung tatsächlicher Ausführungen i.S.d. § 264 Nr. 1, die nicht als Klageänderung i.S.d. § 263 ZPO zu behandeln ist und auf die deshalb auch § 533 ZPO keine Anwendung findet.
	- b) Dem allgemeinen Feststellungsantrag fehlt, soweit die Nichtabgabe der Drittschuldnererklärung zum er Pfändungs- und Überweisungsbeschluss des Amtsgerichts Riesa vom 04.04.2008 betrifft, bereits deshalb das Feststellungsinteresse i.S.d. § 256 Abs. 1 weil der Beklagte unstreitig am 11.06.2008 ZPO, eine Drittschuldnererklärung abgegeben hat. Ein auf der Nichtabgabe der Erklärung beruhender Schaden kann daher nicht eingetreten sein. Im Hinblick auf Schäden wegen verspäteter oder unrichtiger Drittschuldnererklärung ist kein allgemeiner Feststellungsantrag gestellt. Lediglich die negative

 $-17 -$ 

Feststellungsklage, betreffend das Nichtbestehen einer Rückzahlungspflicht für die außergerichtlichen Anwaltskosten in Höhe von 1.145,09 EUR betrifft mittelbar die Verspätung der Drittschuldnererklärung. Wegen dieses Antrages wird auf Ziffer 4 verwiesen.

نه بي بي .<br>منابع بين الم

- c) Dem allgemeinen Feststellungsantrag fehlt auch, soweit er die Nichtabgabe der Drittschuldnererklärung zum Pfändungs- und Überweisungsbeschluss des Amtsgevom 02.10.2008 betrifft, das Feststelrichts R lungsinteresse i.S.d. § 256 Abs. 1 ZPO. Soweit der Schaden der Klägerin in den für das vorliegende Verfahren einschließlich des Mahnverfahrens entstandenen Verfahrenskosten bestehen könnte, wird über diese Kosten vollumfänglich entschieden. Soweit die Klägerin einen Teil der Kostenlast wegen des unzulässigen Feststellungsantrages zu tragen hat, sind diese nicht zurechenbar durch ein Verhalten des Beklagten verursacht. Ihn trifft im Übrigen kein Verschulden im Hinblick auf die Stellung eines unzulässigen Antrages. Ein Feststellungsinteresse würde voraussetzen, dass über die Kosten des Verfahrens hinaus weitergehende Schäden entstanden sein können, die die Klägerin bei Klageerhebung noch nicht beziffern konnte, oder dass weitergehende Schäden noch entstehen können. Für beides enthält der klägerische Vortrag keine Anhaltspunkte. Die Vollstreckung aus dem Pfändungs- und Überweisungsbeschluss ist unstreitig endgültig abgeschlossen, so dass weitere Schäden nicht entstehen können. Dafür, dass neben den Verfahrenskosten weitere Schäden entstanden sein können - etwa vorgerichtliche Anwaltskosten wie im Hinblick auf den zeitlich früheren Pfändungs- und Überweisungsbeschluss - ist nichts vorgetragen.
- d) Der hilfsweise gestellte Antrag auf Feststellung der Verpflichtung zur Freistellung bleibt aus den oben

 $-18 -$ 

genannten Gründen in gleicher Weise erb)  $und c)$ folglos.

مترین<br>استیل

ti kw

Die negative Feststellungsklage ist zulässig und begründet. Die Klägerin ist nicht zur Rückzahlung bereits gezahlter 1.145,09 EUR für außergerichtliche Anwaltskosten an den Beklagten verpflichtet. Das Feststellungsinteresse i.S.d. § 256 Abs. 1 ZPO ergibt sich aus der Tatsache, dass der Beklagte sowohl vorprozessual als auch während des Verfahrens die Erstattungsfähigkeit der außergerichtlichen Anwaltskosten in Abrede gestellt hat, ohne zwischen der außergerichtlichen Zahlungsaufforderung und der wiederholten Aufforderung zur Abgabe der Drittschuldnererklärung zu unterscheiden. Der Feststellungsantrag innerhalb des anhängigen Verfahrens ist geeignet, einen künftigen Streit über die Rückforderung zu vermeiden. Wegen der Begründetheit des Antrages wird zur Vermeidung von Wiederholungen auf die Ausführungen zur Erstattungsfähigkeit der Anwaltskosten oben Ziffer 1.c) Bezug genommen.

Auf die Ansicht der Klägerin, der Beklagte habe diesen Anspruch zugestanden, weil er hierauf nicht erwidert mehr entscheidungserheblich habe, kommt es nicht lediglich an. Insoweit ist darauf hinzuweisen, dass nur Tatsachenvortrag i.S.d.  $$138$  Abs. 3 **ZPO** zugestanden werden könnte und der einmal qestellte Klageabweisungsantrag bis zum Ende des schriftlichen Verfahrens uneingeschränkt aufrechterhalten blieb.

Die Entscheidung über die Zinsforderung beruht auf 5. SS 291, 288 Abs. 1 Satz 2 ZPO. Ein Zinsanspruch auf die Klageforderung steht der Klägerin erst ab Rechtshängigkeit zu. Die Voraussetzungen für einen Verim Hinblick auf die Erstattung von außerzugseintritt gerichtlichen Anwaltskosten, insbesondere eine Mahnung, sind nicht dargelegt. Der Schriftsatz mit dem geänderten Klageantrag vom 13.11.2009 wurde dem Beklagten

4.

nicht förmlich zugestellt. Der Zustellungsmangel wurde durch den tatsächlichen Zugang des Schriftsatzes gemäß § 189 ZPO geheilt. Der Beklagte hat sich in der Berufungserwiderung insbesondere auf die Erledigterklärung Klägerin bezogen, die ebenfalls im Schriftsatz der vom 13.11.2009 enthalten war. Daraus kann geschlossen werden, dass ihm der Schriftsatz tatsächlich zugegangen ist. Da keine Zustellung und auch keine Antragstellung in mündlicher Verhandlung mit der Folge des § 261 Abs. 2, 1. Variante ZPO erfolgte, wurde der Antrag erst mit Ablauf der Schriftsatzfrist im schriftlichen Verfahren gemäß § 128 Abs. 2 Satz 2 ZPO rechtshängig, dem Zeitpunkt, in dem sämtliches schriftsätzliche Vorbringen der Parteien einschließlich Prozesshandlungen zur Entscheidungsgrundlage erhoben wird.

III.

Die Kostenentscheidung beruht auf §§ 91 I, 91a, 92 I ZPO, die Entscheidung über die vorläufige Vollstreckbarkeit auf §§ 708 Nr. 10, 711 ZPO.

IV.

Die Revision war gemäß § 543 Abs. 2 Nr. 1 ZPO zuzulassen, soweit die KLage Erfolg hatte. Die Rechtsfrage, ob Anwaltskosten, die für die außergerichtliche Geltendmachung der einzuziehenden Forderung gegen den Drittschuldner veranlasst waren, zu dem im Rahmen der Schadensersatzpflicht des § 840 Abs. 2 Satz 2 ZPO erstattungsfähigen Schaden gehören, hat grundsåtzliche Bedeutung. Es handelt sich um eine insbesondere für die anwaltliche Praxis als Teil der Allgemeinheit klärungsbedürftige Frage, die in einer Vielzahl von Fällen auftreten kann.

Riechert

Podhraski

Leisner

ist wa